# **NTPCUG**

## **North Texas PC News**

www.ntpcug.org

North Texas PC Users Group King of Glory Lutheran Church 6411 Lyndon B. Johnson Freeway Dallas, Texas

#### **Prez Sez**

By now, you may know of the "**Heartbleed"** buffer over-read security defect in OpenSSL. The defect is an ill-formed request to read beyond the reply buffer into allocated memory. By doping out the contents beyond the reply, a penetrator might be able to read consumers' passwords and other security data**.** *[Ed: Confused? Attend the Internet SIG at 11:00 for the*  "**English" narrative.]** So to protect yourself:

1. Change your passwords.

2. Watch charges against your credit cards, bank accounts, etc. for the next couple of months

I use **LastPass** to manage my passwords. They feature an app that tells users which sites need new passwords. My list includes: Facebook, Gmail, Reddit and any Yahoo-related e-mail or website.

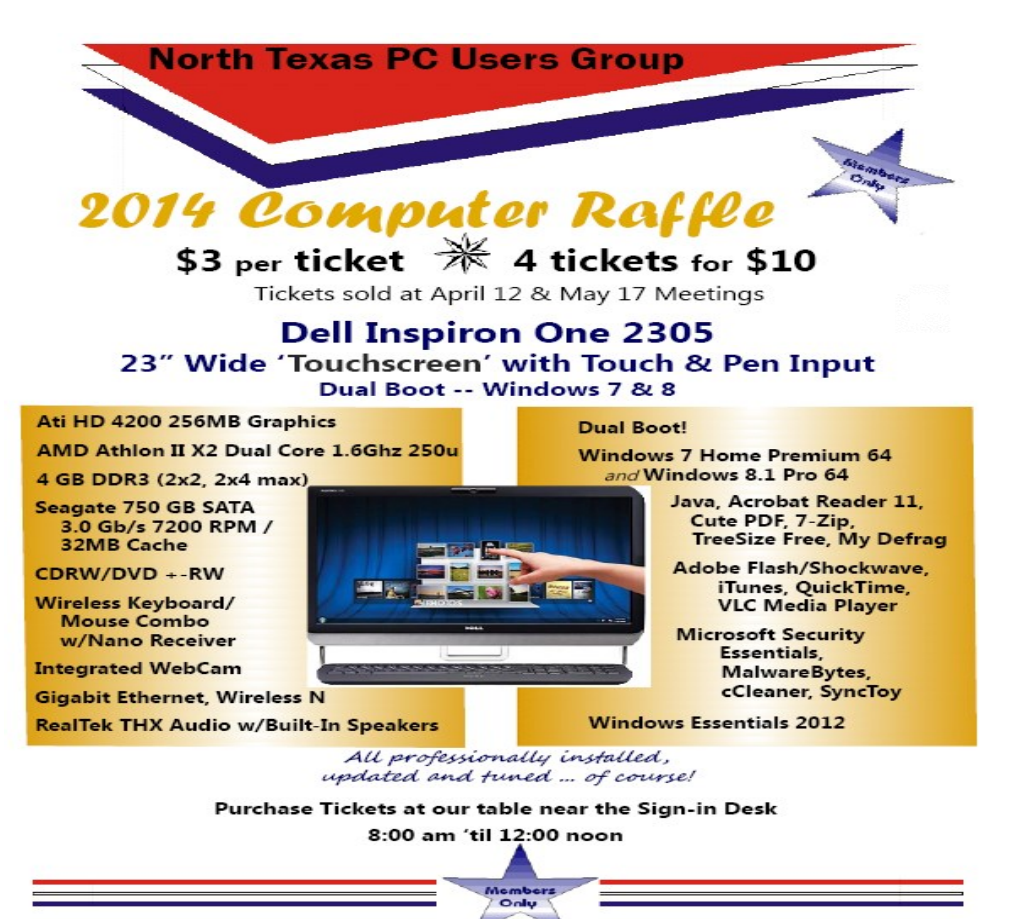

#### May 2014 VOLUME 34 · NUMBER 5

#### Inside this issue:

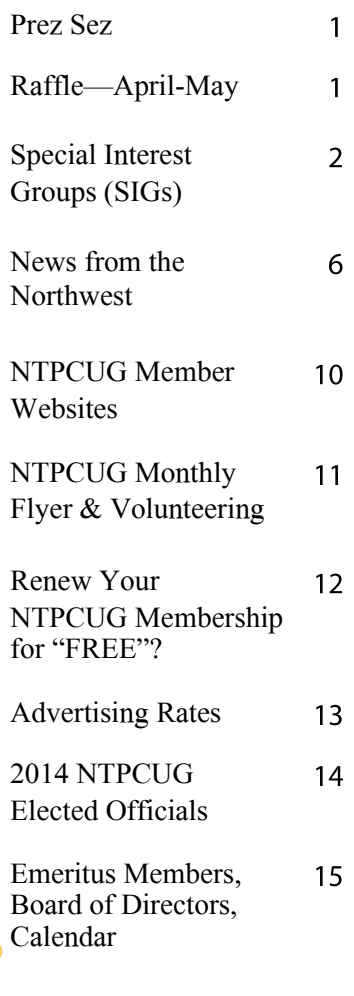

#### *Special Thanks to those that help put this newsletter together and edit the content:*

*David Franke*

---------------------------

*Joli Ballew*

## **Special Interest Groups (SIGs) ...**

Sessions with presentations, discussion, and exchanges of information

**All SIG meetings at King of Glory Lutheran Church, 6411 LBJ Fwy in Dallas (between Preston & Hillcrest, north side of LBJ),** *normally* **the third Saturday of each month.**

#### .**NET Developers/HTML SIG - 10 am - 12 pm**

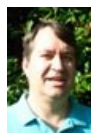

Tuc Goodwin Chris Morgan tgoodwin@ntpcug.org chris.morgan@ntpcug.org

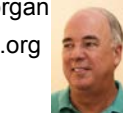

#### **Part II on basic ADO.NET classes bound to Windows Form objects**

We will continue talking about ADO.NET classes. For demonstration, Chris will show the use of these classes in two Windows Form applications. The first is continuing with the GridView form we started on last month. The second is a master/detail data entry form, using the same basic ADO.NET classes bound to the form objects. This is a simple "CRUD" app, to Create, Read, Update, and Delete records in a SQL database.

#### **Digital Photography & Photo Editing Software — 10:00 am**

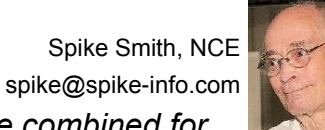

#### *These two SIGs will be combined for this month as the subject is related*.

All new cameras have some sort of photo editing (processing after making shots). Typically, we have been exposed to red-eye reduction for several years. (Note, it states "reduction" and is not a positive cure-all.) Significant development efforts have also enabled complex image programming software to differentiate between people, determine if eyes are open, look at a group and ensure all have their eyes open, etc. They can perhaps take three different exposures before picking which changes can be made into parts of each exposure; place the "best" parts where needed providing one fine image. Of course this High Dynamic Range (HDR) method takes up time and the camera must not be moved or adjustments made while the camera is doing its job. Great engineering talent was put forth with these types of

image creating and this is where we can occasionally create (us and the camera) pictures that otherwise could not have been possible.

We must take into account that the camera features make assumptions and make changes accordingly. Its assumptions may not necessarily be the same as you would have done in your own digital darkroom.

 Let's see now - to use these marvelous tools to improve upon and correct images we must learn the set up to operate these features.

 What if assumptions the camera made were not enough to correct capture problems? We are still are in luck with this tool because it allows us to use our own editors to create a newer and better image as the HDR engineers set up the camera software; that it gives us a good resultant; saves all three initially captured images; all three of these are saved - thus allowing selection from these images for further enhancing the end product.

If we hadn't had time to set up an HDR image package and we still needed to create an excellent group picture - we may use an alternate. When you tell everyone not to blink or move does it happen? Without HDR you can merely tell your camera to take three successive images of the group. So - someone moved or shut their eyes for a second. You can easily setup your best image and find the blinking eye or other problem of the person under consideration in another of the images and transplant this open eye for the closed one with your ordinary photo editor.

See, this may work well and often better than with HDR. When would HDR be best? Take a grandiose shot with an interesting view inside the Grand Canyon park. Depending upon the time of day (position of the sun) some crevices may be darker or lighter for them to stand out as you would like. Since you have the time to set things up with a tripod, let HDR do its job.

Their are many innovative software programs, hardware improvements, and developing photographic tools that make red-eye reduction and HDR merely a drop in the bucket. However, these now-common features are made up of basic functions that we, too, can simulate, such that we can further enhance the assumptions the new software simulates.

Our choices are to learn and use these features and tools as we find convenient. Bypass them when convenient. If we are just a point-nshoot camera operator we can smile and move on to the other steps that social photographers use. Flood the Web with hundreds of pictures. You may crop images with tools your camera may have along with that button that says save and send to Aunt Agnes. You only have to spend money for having an Internet connection. There are hundreds of companies out there accepting your pictures as they wish for Aunt Agnes or others on the social networks to order and pay for copies.

(Personally, I send my pictures directly to Aunt Agnes and my friends as those many thousands of viewers on the networks are not really my personal friends.)

Come on over to our class and with our combined interests concerning the many tools available we can learn more of their use. Also, let's try out those tools on our new camera that we haven't enjoyed yet.

Bring your cameras, software problems, hints, and tricks as we share NTPCUG motto - Share what you know, learn what you don't.

#### **Making Money on the Internet — 9:00 am**

Alan Lummus Alan@bkmts.com

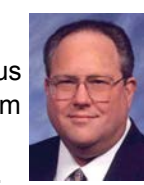

WordPress has come a long way in the last few years, becoming an attractive and relatively simple solution for building websites that can meet a wide variety of purposes while providing amazing functionality. This month, we'll begin a three- month exploration of the possibilities that might make sense for you.

How easy is it really to create your own website? How do you customize the look and feel, as well as the customer experience, to make your site stand out from the crowd? Should you arrange hosting yourself, or will "WordPress.com" be sufficient for your purposes? If you prefer to host your own site, or to arrange for a third party hosting provider, what are the least expensive alternatives and what are the pros and cons of each?

Plan to join us for May, June and July (and August if needed) as we return to our roots of building productive websites that get results and don't require all your time and energy to maintain.

#### **HTPC/Home Automation SIG – 8:00 am**

Home Theater (or Media) PCs and Home Automation come in an endless range of capability, complexity and price. It may just be setting the home thermostat remotely, routing audio and/or video to different rooms, or performing other, similar tasks. Come join us as we cover this new & exciting area.

#### **Internet — 11:00 am**

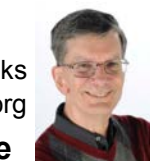

Glynn Brooks glynn.brooks@ntpcug.org

**What you should know about the Heartbleed bug.** In this session, we'll look behind the curtain to see how the Heartbleed bug works, how you can protect yourself, and how to know if your favorite web sites are affected.

#### **Investors - 1:30 pm**

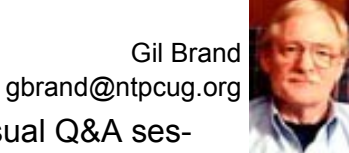

We will have our usual Q&A session. Bring your questions and experiences in investing and share with the group.

#### **Linux Installation Project – 9:00 am**

In May, the Linux SIG is meeting off-site, at Dallas Makerspace. The address is 2995 Ladybird Ln, Dallas, TX 75229. Linux should return to KOG in June.

#### **Microsoft Access SIG —11:00 am**

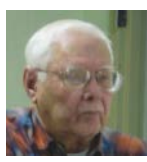

Jim Wehe jimwehe@gmail.com Larry Linson larry.linson2@ntpcug.org

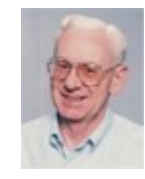

*On May 17, 2014***,** there will *not* be a meeting of the Access SIG. We plan to resume meeting at the *NTPCUG Fourth Saturday meeting on June 28, 2014.*

*In April, 2014*, co-SIG Leader **Larry Linson**  discussed Basic Elements of Queries, illustrating with ad lib examples in Access 2003, covering selecting and determining the order of retrieved records, and joining tables. Our next discussion of queries will include detail of types of join, and some special (or advanced) properties for selecting unique records.

*We invite you* to talk to any of the SIG leaders regarding your Access information needs, and/or your willingness to show an Access database that you use personally or in business.

We offer many thanks to SIG Co-Leader **Jim Wehe,** Assistant SIG Leader **Neel Cotten** and Assistant SIG Leader **Kathy Lee Brown**. Jim's been a gracious host and leader, Neel has raised some provocative questions, and Kathy has been a mainstay in our technical discussions, providing advice, and answering questions.

*Coming soon:* Because *Microsoft's* recent emphasis on many products appears to be "everything in the cloud" and because most of our SIG attendees use *Access* as it comes "out of the box", for individual, workgroup, and client-server database applications, we are going to deal with the state of the current Access client. That would include an extensive list of features and functions dropped from the "client side" of Access 2010 and 2013.

Also, *Access* is part of the package in *Office 365* (software as a service) as is *SharePoint*, so we want to explore how using *Access* linked to *Share-Point* lists in the 2013 version of *SharePoint* in *Office 365*. Interestingly, *SharePoint* lists are now im-

plemented with SQL Server. Could a combination of this type be the answer to networking for an organization just a little too small to implement their own network? Perhaps we can explore.

*Why you should join us*: If you have an *Access* application and need some guidance, assistance, or just encouragement, come to our meeting and let us know. If you have a need for a computer application, we may be able to help you determine whether *Access* is the right software to use. If you just wonder what *Access* database software is all about, we may be able to explain. We can't teach a "course" in just one hour per month, but we can discuss issues, advise on immediate problems, and identify resources you can use.

*Valuable prizes*: The Microsoft organizations, or Microsoft-sponsored organizations, who have been so good to provide us prizes in the past have been shut down or reorganized and, it appears, are not going to be providing those nice prizes. So, until we find a new source of prizes, or a "sponsor", prize drawings will be "occasional" when we get something to give away. With different versions of Office being used by SIG attendees, copies of the databases used in demos aren't as useful as they once were, though the tables may transcend version differences. *Databases as old as Access 2000 can be run in newer versions*.

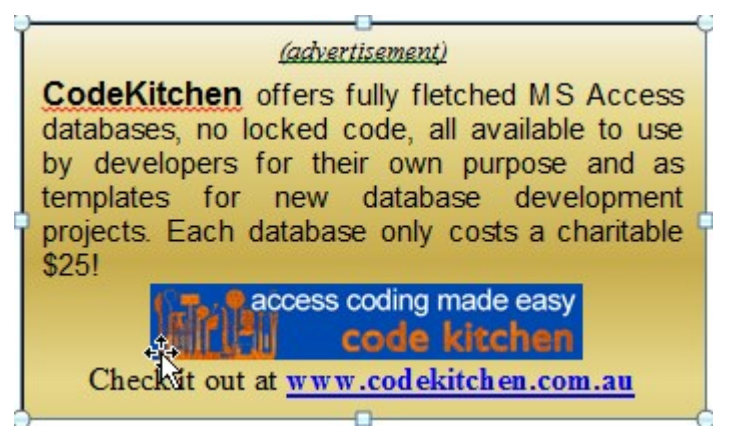

#### **Microsoft Application Development Study Group SIG - 1:30 pm**

Tom Perkins tomperki@gmail.com

*TBD*

Questions or comments? Contact Tom Perkins (tomperki@gmail.com)

#### **Microsoft Excel – 8:00 am**

Frank Tubbs, SIG leader ftubbs@sbcglobal.net

*TBD*

#### **Salesforce.com – 11:00 am; 12:30 pm**

Salesforce.com offers two major certifications for Force.com Developers: The Developer Certification (DEV401) and the Advanced Developer Certification, (DEV501).

Dallas Salesforce Developers Group is pleased to offer FREE classes each year to candidates.

All, remember, this is the study group for 401 and 501 (aka the study group). Not to be confused with our 4th Wednesday meeting held at the Improving Enterprise (which is more mischief, no studying). The objective is for each of us to take the respective exams at the end of the sessions, so we will keep up the pace. Ask questions. These are not easy exams, but I am convinced that we can get everyone past the finish line.

#### **Powershell – 8:00 am - 10:00 am**

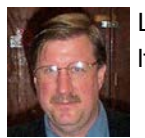

Larry Weiss **Communist Clare** lfw@airmail.net jmiller76@gmail.com

**Josh Miller** will present "*Using the Ex-*

*change Web Service (EWS) from PowerShell"*  and will include some simple examples of accessing Emails, Calendars, Tasks, and Contacts from PowerShell.

**Wireless Communications — 12:30 pm**

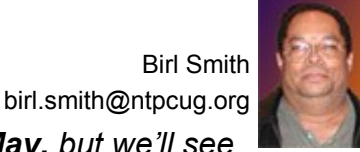

*No SIG meeting in May, but we'll see you in June.* 

#### **Windows Tips & Tricks — 9:00 - 10:00 am**

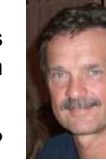

Chuck Stark Gil Brand chuck.stark@ntpcug.org gbrand@ntpcug.org

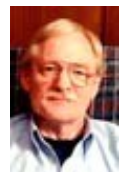

'Live, No Net' Windows Update

Repair. Open Q&A this month. And if you have a 'troubled' system, contact Chuck or Gil for a possible 'live, no net' troubleshooting session.

#### **Windows Inside Out — 12:30 pm**

Glynn Brooks glynn.brooks@ntpcug.org

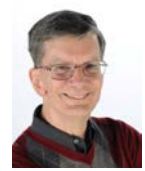

#### **Windows 8 Upgrade Experiences**

In this session, member **Mark Phelps** will describe the process he used to upgrade from Windows 7 to Windows 8.1. He'll discuss the software tools he used, why he chose to upgrade vs. clean install, and how you can do it successfully. Finally, he'll point out how NOT to do it.

#### **Word — 10:00 am**

Sharon Dorsey Sharon.Dorsey@ntpcug.org

#### **Word 2010 – Potpourri Deux**

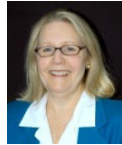

Last month's potpourri meeting for the Word Sig was so successful, I am doing it again. Hence Potpourri Deux. From time to time I say, "if only we had 15 more minutes." So our May meeting will be four 15 minute sessions. Come for one or more. Topics include auto-fill items, saving with auto-recovery, track changes from the receiver's side and navigation pane.

 Topic 1 – In April, we looked at dates that auto-fill. This time we will look at additional date formats that auto-fill and text options.

 Topic 2 – At the April meeting someone asked, "what happens if I don't save when I close my document and auto-recovery is on". Come for the definitive answer.

 Topic 3 – You send your document off with Track Changes turned on, but is that what the person on the receiving end sees? This is sure to be a lively discussion. Come participate.

• Topic  $4 -$  Time permitting, we will take a quick look at changing your document via the Navigation Pane.

*By Teresa Hennig* 

#### *Access News from the Northwest By Teresa Hennig*

*Microsoft MVP for Access (2005-2014), President of the Seattle Access Group and Pacific Northwest Access Developers, INETA Community Champion (2008 and 2011), and member of the North Texas PC User Group since 2008*

Spring is here … time for new looks and opportunities. I'm now using this heading for the Seattle Access Group and Pacific Northwest Access Developer Group newsletter as I do for my column in the North Texas PC News and that's just the top of the file. In consonance with our goal to provide information and opportunities to Access users and other 'computer people', our readership extends far beyond the SAG and PNWADG membership. Indeed, the two newsletters reach across the country and literally around the world. It always prompts a smile when I receive messages from readers - whether they are on our mailing list, reading from the website, or from a forwarded email. It's all about sharing our passion, experiences and expertise to help each other learn and leverage Access.

So … please keep sharing the newsletter, links and meeting invitations!!

That being said, I will ask for your support … by sharing the newsletter, bringing a guest to meetings, volunteering to help with Live Meetings and recorded sessions. The networking opportunities at user group meetings can be invaluable, but not everyone can just drop in to Redmond for the evening. So, as you've seen, we are offering more online sessions and will be expanding to including short, recorded sessions and remote presenters. Members of the North Texas PC Users Group will find many useful and interesting Special Interest Groups and other meetings.

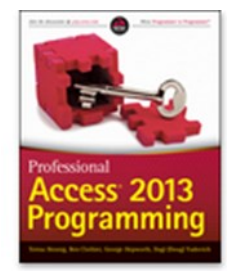

*SAG and PNWADG*

*April Sponsor … Wiley/Wrox Publishing Professional Access 2013 Programming*

#### *New Access Team Blog -- Focused on Support Issues (April 2014)*

We have another resource for researching and resolving issues that have been reported to the Microsoft Access team. This blog will share posts by the Microsoft Access support team about issues that they are/have been working on. It's a little bit of a "one way street" - in that the topics and content are selected and provided by the team, but you can have confidence in the content when you are trying to resolve an issue that they have covered. So ... you can add this to your list of Favorites  $\gg$  Access Resources

[http://blogs.technet.com/b/the\\_microsoft\\_access\\_support\\_team\\_blog/](http://blogs.technet.com/b/the_microsoft_access_support_team_blog/)

#### *\* Need Test Data? -- Check out GenerateData.com*

Open source tool that allows you to generate limited or large volumes of data in a variety of formats. In addition to the free tool, you may also choose to make a donation and leverage their resources to generate up to 5,000 records at a time. This is used and recommended by Access MVPs, so let me know what you think <http://www.generatedata.com/#t2>

#### *\* Access 2013 Updates - released Feb 12, 2014*

*<http://support.microsoft.com/KB/2760350>*

#### **Downloads, Updates and Other Good Stuff**

#### **Digital Copyright Template by Tech Pro Research (March 2014)**

We are awash with digital programs and content to support always-on connectivity, the blending of consumer/business devices and increased local/remote storage capacities. The Tech Pro Research digital copyright policy will help organizations seeking to set guidelines for digital programs and content.

http://www.techproresearch.com/downloads/digital-copyright-policy/

**Anyone can build a SharePoint App with Microsoft Access (from SPC204) (March 2014)** Come to this session to learn how power users can easily and quickly build SharePoint apps with a full SQL back end without writing any code. You'll learn how to create rich UI SharePoint apps using Access with low to no involvement or impact from IT. http://channel9.msdn.com/Events/SharePoint-Conference/2014/SPC204

#### **The 'how to' guide for selling and managing SharePoint Apps built using Access (from SPC338) (March 2014)**

SharePoint applications created by Access are real SharePoint apps that you now can put in the Office Store. These no-code data centric web apps are part of Office 365. To make the publishing of these apps complete, Access has added features to help you deploy upgrades to existing apps. So you can deploy new versions of an app in production without losing their data. See a demonstration in the session video.

[http://channel9.msdn.com/Events/SharePoint](http://channel9.msdn.com/Events/SharePoint-Conference/2014/SPC338)-Conference/2014/SPC338

#### **Update on InfoPath and SharePoint Forms (from SPC 348) (March 2014)**

This InfoPath session shows some of the Access team's very early work in this space with Access. It provides an introduction to the vision and roadmap for the Office Forms [http://channel9.msdn.com/Events/SharePoint](http://channel9.msdn.com/Events/SharePoint-Conference/2014/SPC348)-Conference/2014/SPC348

#### **Microsoft Virtual Academy - Free Course (March 2014) Virtualizing your data center with Hyper-V and System Center**

Whether you're new to virtualization or have some experience, explore this free online training to build your infrastructure from the ground up on the Microsoft stack using System Center (IT Focus). http://tx.response1-microsoft.com/track.aspx?3319898.340880.8972932762.5064.1026239\_4085\_H.%23? fbid=WMgftfC0by2

#### **Learn about Hybrid Solutions** (March 2014)

#### **Success with Hybrid Cloud**

Workload spikes can wreak havoc on your organization's infrastructure. Learn about a Hybrid technique called cloud bursting that allows the enterprise to expand its capacity and get started with Windows Azure.

[Read more >](http://TX.RESPONSE1-MICROSOFT.COM/track.aspx?3319898.340880.8972932762.5064.1026240_4087_H) [Start your Windows Azure trial >](http://TX.RESPONSE1-MICROSOFT.COM/track.aspx?3319898.340880.8972932762.5064.1026241_4088_H.?WT.mc_id=A125D8A72)

#### *\* Office 365 Home -- \$99/year for five installs!*

Wondering what that includes?

YES … ACCESS!!!! And Yes, that is Skype to landline calls … So, what are you waiting for?

#### [http://www.microsoftstore.com/store/msca/en\\_CA/pdp/Office](http://www.microsoftstore.com/store/msca/en_CA/pdp/Office-365-Home-Premium/productID.286397700)-365-Home-Premium/productID.286397700

#### **Veeam** *--* Modern Data Protection™ -- Feb 2014

Whether you use VMware vSphere, Microsoft Hyper-V or a combination of both, Veeam® Backup™ Free Edition is a perfect fit for your environment. No matter how you do regular backups, Veeam Backup Free Edition is the must-have tool for managing your VMs. http://www.veeam.com/ free-vm-backup.html

#### **Wondering if you need business insurance?** Feb 2014

We've had this topic come up in the past, so I'll take this opportunity to share some excerpts from a discussion where George Hepworth shared some of his knowledge based on his experience of writing training materials for an insurance company. Things to consider:

- 1. There is a difference between commercial general liability coverage and Errors & Omissions coverage.
	- a. Commercial liability coverage protects against things like starting a fire that destroys a customer's premises. However, it will not pay nor provide legal defense if when sued for defects in software you deliver to that client.
	- b. Your E & O coverage will protect you against lawsuits for things like failure to deliver the software you contracted to provide as well as defects in that software.
- 2. Every business (likely) needs commercial liability coverage; professionals providing services may also need Errors & Omissions (E&O).
- 3. Personal liability coverage typically excludes any claims arising out of providing professional services; you need commercial and E&O coverage regardless of whether you have any personal coverage.
- 4. At times, the legal defense provision of liability coverage can be at least as valuable as the indemnification provision. That's because the insurance company will either:
	- a. Pay a claim (up to the limit of insurance) on behalf of a policyholder when it deems the claim to be valid, or
	- b. Provide legal counsel to defend the policyholder if it deems a claim to be invalid. The amount spent on such defense can be considerable and is separate from and in addition to any judgment amount awarded against you by a court. That's good and bad, of course. There is an incentive for the insurance company to minimize its overall costs (defense + indemnification), so the insurer may settle a claim against a policyholder rather than drag it out in court while the lawyers' fees spiral. The indemnification amount is often less than it would cost to go to court, where you'd still risk losing the case—and have to pay the claim-- anyway after incurring huge legal bills.
- 5. If a client requires you to provide proof of insurance, it might be good to clarify whether they are interested in general commercial liability or E&O coverage. The former won't help you if your database causes loss of income due to inadequacy in design or development. The latter will.

Thank you George for sharing …

#### **Download Microsoft Office Professional Plus 2013**

http://technet.microsoft.com/en-US/evalcenter/jj192782.aspx

Get the full featured version for a 60 day trial period.

#### **Tips and Discussions Right Click Context Menus - Creating Custom Command Bars (Sept 2013)**

- **Add-in Express** provides a free tool that allows you to view available commands and place them on custom command bars (aka popups, toolbars …) http://www.add-in-express.com/products/ commandbars-controls-ids.php

You will likely find Microsoft's help file to be an invaluable resource.

#### **Office Fluent User Interface Control Identifiers**

http://www.microsoft.com/en-[us/download/details.aspx?id=6627](http://www.microsoft.com/en-us/download/details.aspx?id=6627)

#### **Access MVPs – Sharing code and resources**

Several Access MVP are sharing resources and links through the website hosted by Arvin Meyer. You will find the tools offered during Crystal's presentation on her page.www.AccessMVP.com

**Doug Steele,** Access MVP and author of "*Access Solutions"* shares tips and links to other resources. http://www.accessmvp.com/djsteele/AccessIndex.html

#### **Access Blog – by the Access Team** --- one of the top blogs on MSDN!!!

Stay tuned to the community … The team shares insights into their schedule, their favorite features, new features and how to use them. This is also an ideal avenue for the team to talk about issues that are of interest to the Access community. You'll learn about the people and some of the factors that are helping to shape the future of Access. Whether you're a seasoned developer or just learning about Access, you'll find invaluable information and techniques. From creating a database template to getting help when you need it, The Access Blog covers the gamut. [http://blogs.office.com/b/](http://blogs.msdn.com/access/default.aspx) [microsoft](http://blogs.msdn.com/access/default.aspx)-access

#### **A couple of good sites to search for information and programming assistance**

[www.mvps.org](http://www.mvps.org/) and [Office Developer Center on MSDN.](http://msdn.microsoft.com/office) And, we've been mentioning the newsgroups. You can search and drill through thousands of threads. Visit http://search.microsoft.com/enus/CommunityResults.aspx?q=office%20community to search through Microsoft community and support options.

#### **Utter Access Discussion Forum**

Touted as the number one Access community forum! This may be a great place to get answers to your questions. And, you'll see several familiar names as some of our members are prolific posters. Hey, there are even photos from the MVP Summit, so check it out! [www.utteraccess.com/forums/](http://www.utteraccess.com/forums/index.php) [index.php](http://www.utteraccess.com/forums/index.php)

#### **A compilation of links to Access Resources**

This site provides an impressive array of links to a variety of resources for Access developers and users. [www.cbel.com/ms\\_access/](http://www.cbel.com/ms_access/)

#### **Access Developer Portal MSDN**

Database samples and tutorials provided by Access MVP and other experts. [http://msdn2.microsoft.com/en](http://msdn2.microsoft.com/en-us/office/aa905400.aspx)-us/office/aa905400.aspx

#### **[Database Issue Checker](http://allenbrowne.com/AppIssueChecker.html)**

Access MVP, Allen Browne offer tips and utilities for casual users through expert developers. The Issue Checker can be used during development or to trouble shoot legacy files. Allen's site provides a host of other tips and resources, including a compilation of reserved words. http:// allenbrowne.com/ or http://allenbrowne.com/AppIssueChecker.html

Are you an NTPCUG member? Do you have a website that you would like to share with other members? Here is your opportunity to publicize your hobby, personal interests or a business.

NTPCUG now permits each member to post their name along with one website at www.NTPCUG.org and in our newsletter. Member links to be posted are subject to Board approval, and cannot contain inappropriate content or promote illegal activities – all the usual conditions that responsible persons expect. Send us your links now!

If you wish to post as shown above, just e-mail webmaster@ntpcug.org with your name, member number and the URL of your desired website. We'll post your name and URL on our website and in the newsletter for as long as your membership remains current.

Here are our current member sites:

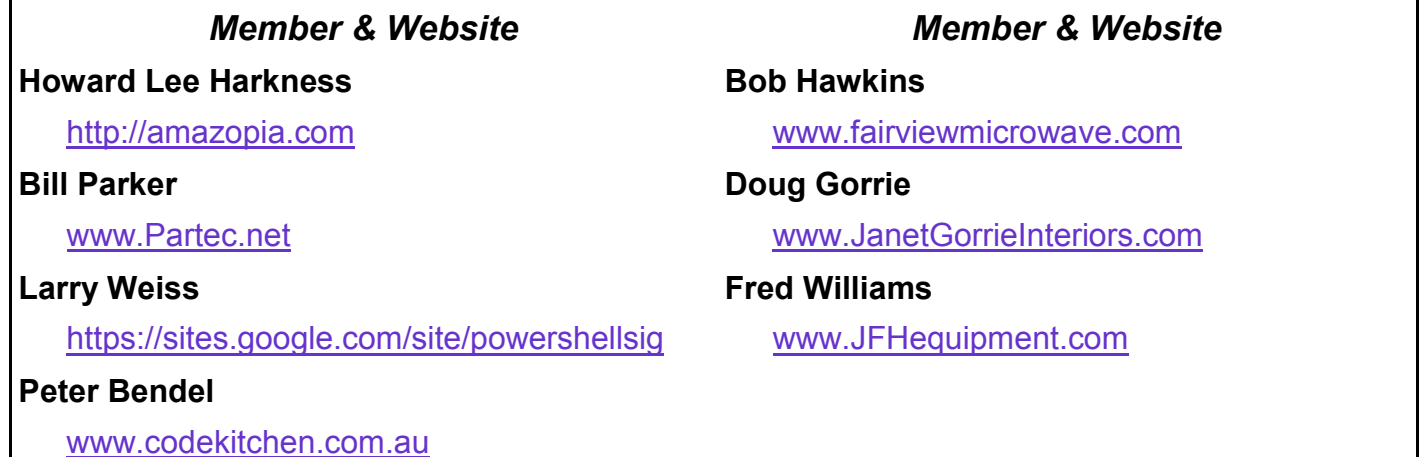

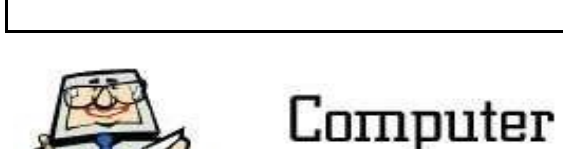

Sales Jargon NEW: Different color from previous design ALL NEW: Parts not interchangable with previous design HIGH ACCURACY: Previous faults corrected, we hope... MAINTENANCE-FREE: Impossible to fix FIELD-TESTED: Manufacturer lacks test equipment **RE-DESIGNED: Previous faults corrected** we hope... **EXCLUSIVE:** Imported product ALL SOLID-STATE: Heavy as Hell

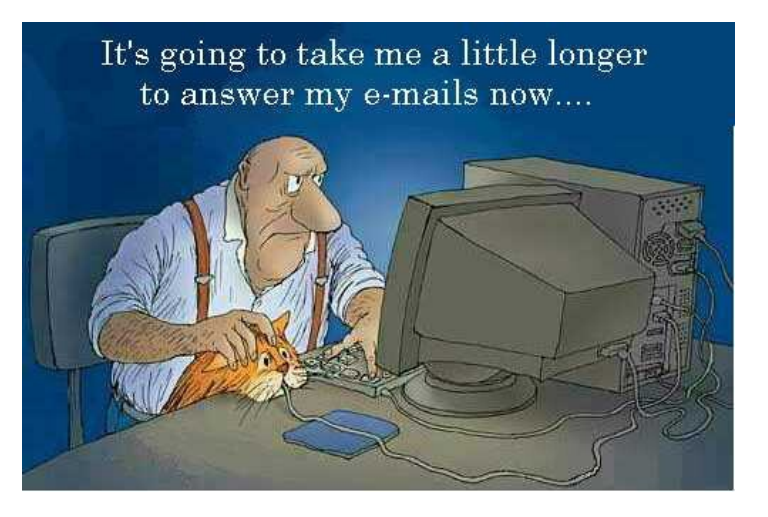

## **Monthly NTPCUG Meeting Flyer – Can You Help Distribute?**

Each month, we send members a flyer listing the upcoming second and third Saturday SIG meeting information. We work to fit it all on one page so it can be easily printed and posted in offices and public areas. It can also be sent by email to family members, friends, colleagues, etc.

With your help we hope to generate increased interest in User Group activities, thereby helping us grow. We rely on members, SIG leaders, Board members and volunteers to share this information with others. We also need you to consider new options beyond the obvious – bulletin boards, etc.

We ask you, our members, to think of places where you can post the monthly flyer and to e-mail it to anyone you know who may be interested.

We try mightily to get this out before the weekend preceding the second Saturday of each month so you have time to "do your thing".

With your help we can grow our Group and reach others who can "*Share what you know, learn what you don't."*

> *Where have you sent the June flyer?*

Every board member, officer, chairman, and SIG leader is a volunteer. No one in this organization receives any payment for their work. Without our volunteers, NTPCUG would not exist.

Please consider volunteering for one of these important jobs:

#### **Information Desk — Charles Rem**

*crem@ntpcug.org*

Assist with check-in process at 3rd Saturday. One or more hours, even periodically, will make a difference.

*This is an ongoing need. YOU can help, and it's not difficult. Training provided, so you really have no excuse not to assist - right?*

#### **Mentoring — Tom Sweet**

*tom.sweet@ntpcug.org*

Communicate with new members to ensure they are aware of the benefits, SIG opportunities and help them in numerous ways to feel welcome and to know that we care about them.

#### **Newsletter — Doug Gorrie, David Franke**

*doug.gorrie@ntpcug.org davef81@gmail.com*

We need someone to step forward to help request and collect articles from SIG Leaders for the monthly flyer and the newsletter. No experience required -- training provided.

The Board has established a new NTPCUG benefit that permits renewing of memberships without the usual membership fee.

 Simply put, any member that writes three articles for our newsletter, subject to the following criteria, can renew without cost. In this manner, we are encouraging our membership to share their expertise with other members, as well as providing an opportunity for members to research issues and share the results with others.

The current requirements for the program are as follows:

1. You must be a current member.

2. Requires at least three articles/year, submitted during the member's current membership year.

3. Articles must be at least a couple pages long in the newsletter, excluding any pictures, diagrams, etc. NOTE that the length is determined after editing, if needed.

4. Longer articles may be broken up across two months, and consideration will be given to counting it as TWO articles. However, length by itself may not count as more than one – it's meaningful content we're after.

5. Articles must be submitted at least two weeks prior to publication to allow time to review/edit. However, if the content is clean and readily understood, and requires only minimal review, and we have time to go over it, we might take it with less notice.

6. No plagiarizing, except for "small" amounts where credit is given to the actual author or source.

7. Articles must be relative to the goals and topics of our User Group. If in doubt, check with the Editor before writing it up.

8. At time of membership expiration, it is the member's responsibility to contact the Editor to request that their membership be extended, and list the months in which their articles appeared. We will confirm the details and have the Membership chairman extend you another year.

Please give this new program some thought, and come up with some good material we can use. Share your knowledge, in line with our motto –

#### *"Share what you know, learn what you don't."*

## **NTPCUG NEWSLETTER AD RATES AND DESCRIPTION**

Paid advertising is available within the North Texas PC News at reasonable rates. The online Newsletter is published monthly and is distributed in PDF format to approximately 200 registered members.

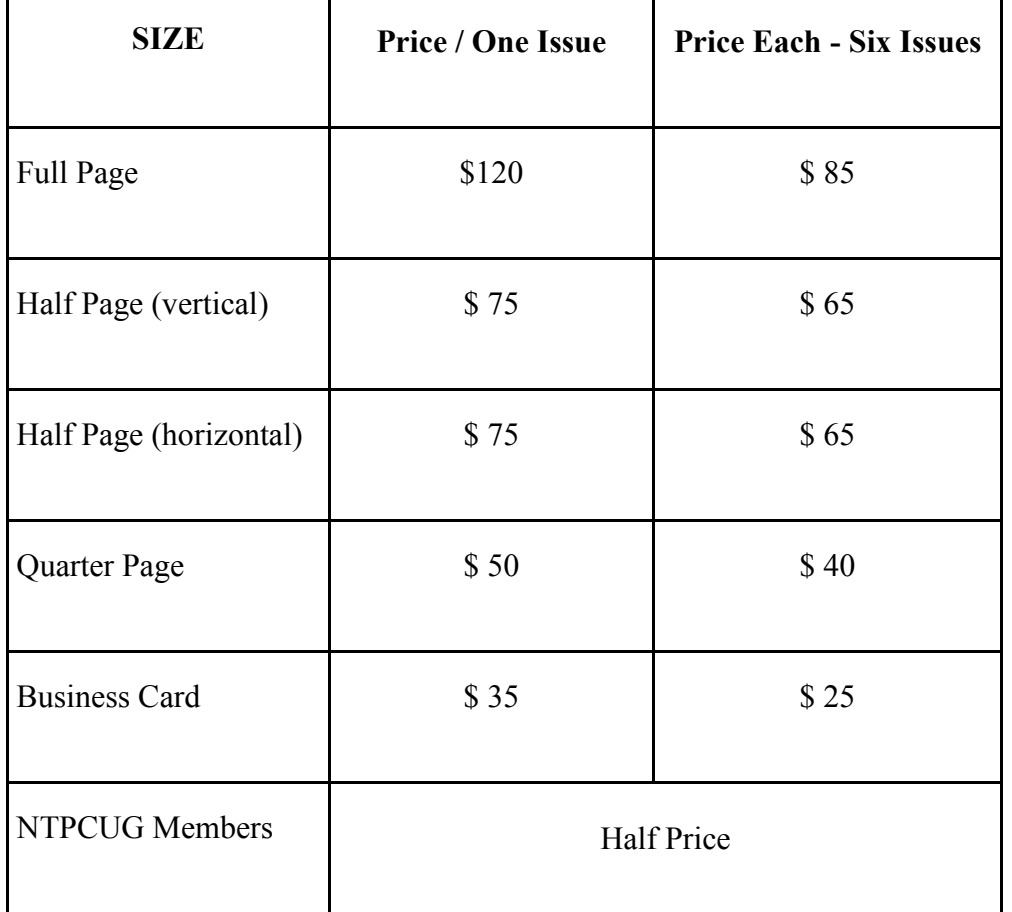

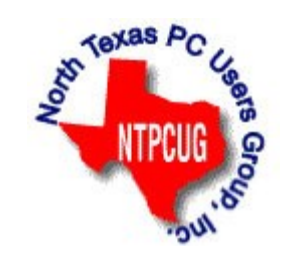

#### **Policies & Mechanicals**

- Commercial ads
	- o repro form, final size, ready for printing
	- o JPEG or approved format
	- o 300 DPI minimum
- Text ads should follow most commonly used font styles
- No ads on front page
- Related only; suitable at discretion of NTPCUG
- Payment in advance
- Send requests for information, contacts, or orders to: **Advertising@ntpcug.org**

## NTPCUG 2014 Elected Officials

**Bill Drissel** President

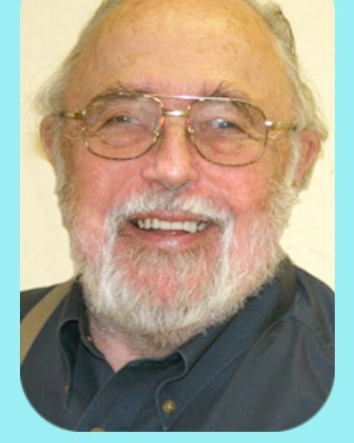

**Jesse Hastcoat** President-Elect

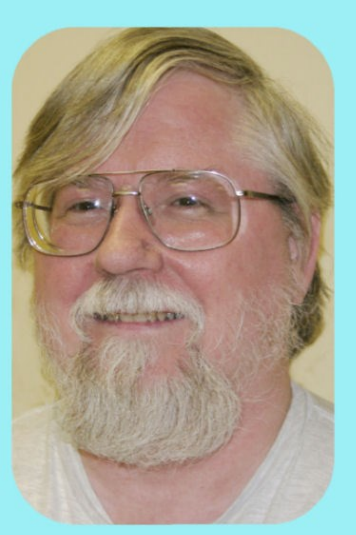

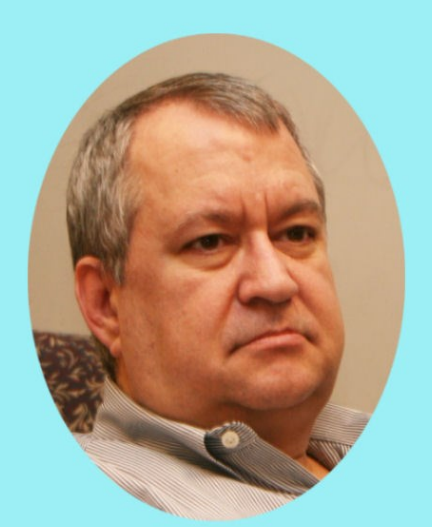

### Tuc Goodwin

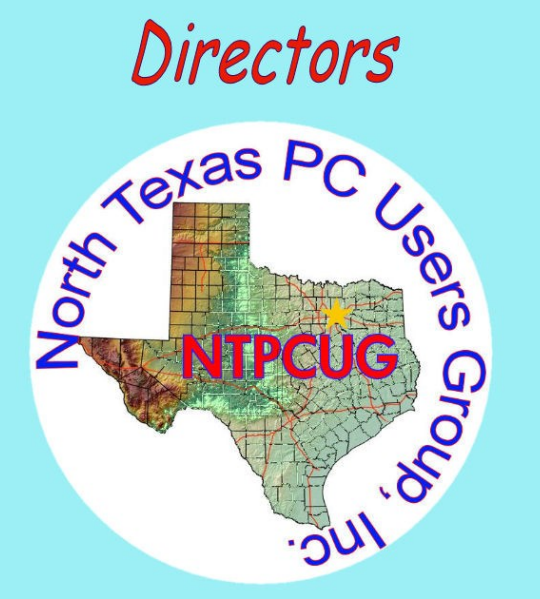

Directors

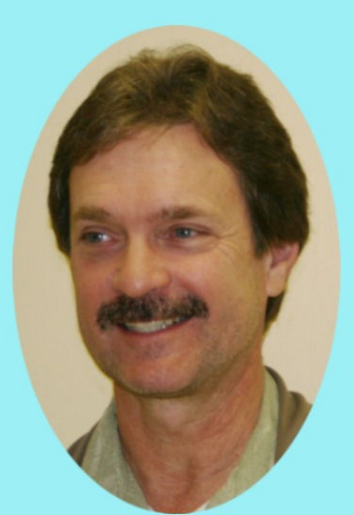

**Chuck Stark** Treasurer

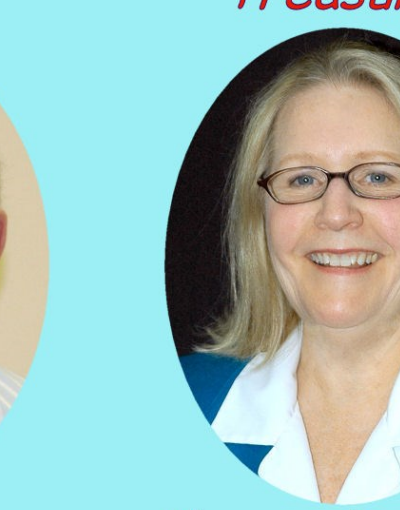

**Sharon Dorsey** 

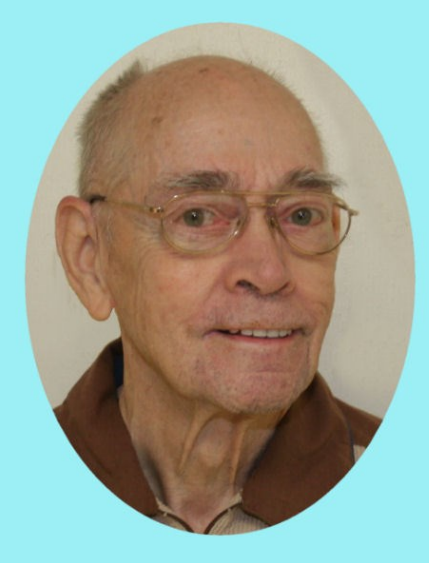

Spike (Harold) Smith

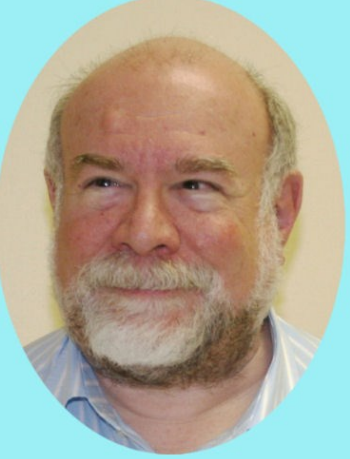

**Stuart Yarus** 

.<br>۱<del>٦</del>

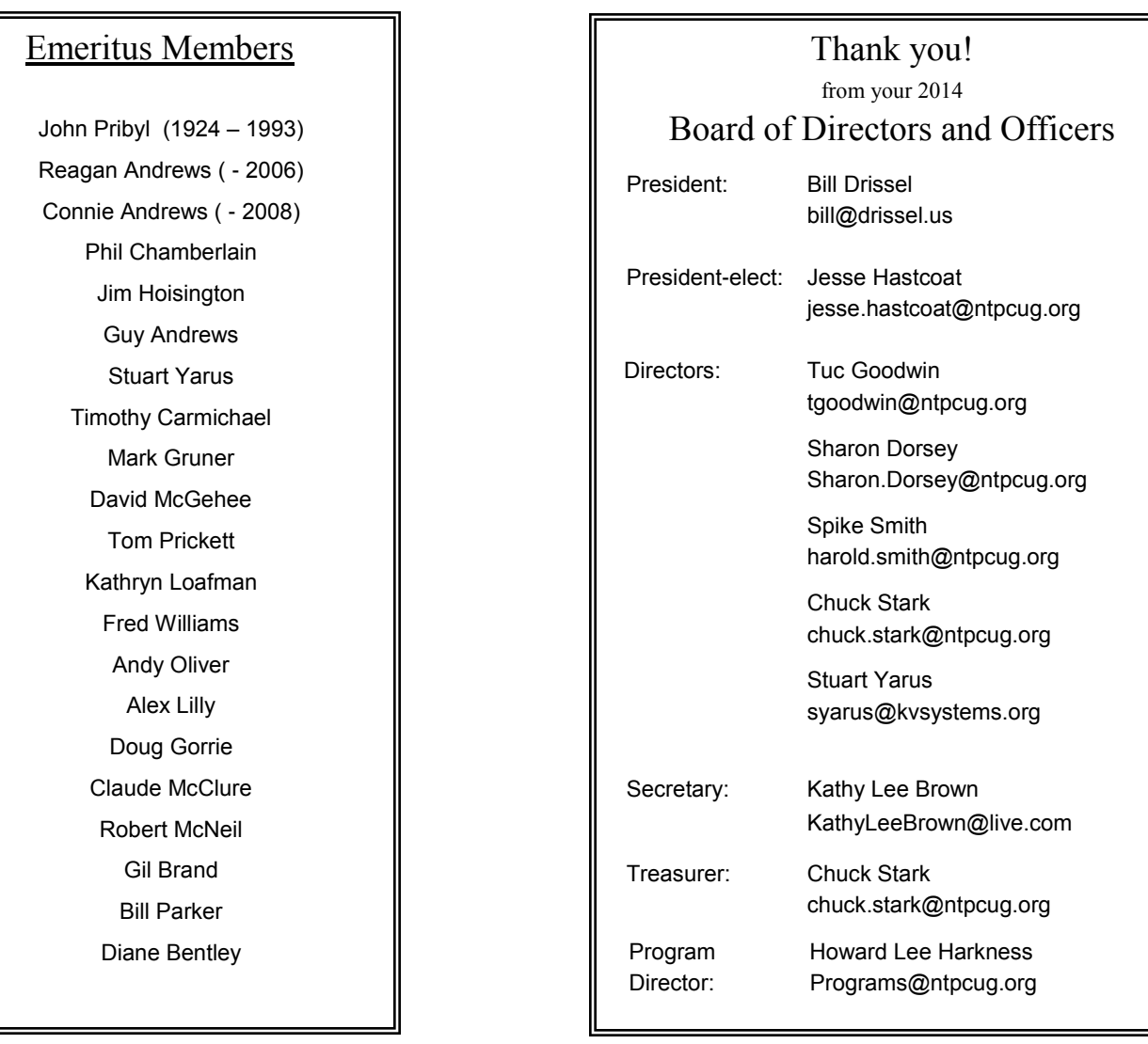

## **Calendar**

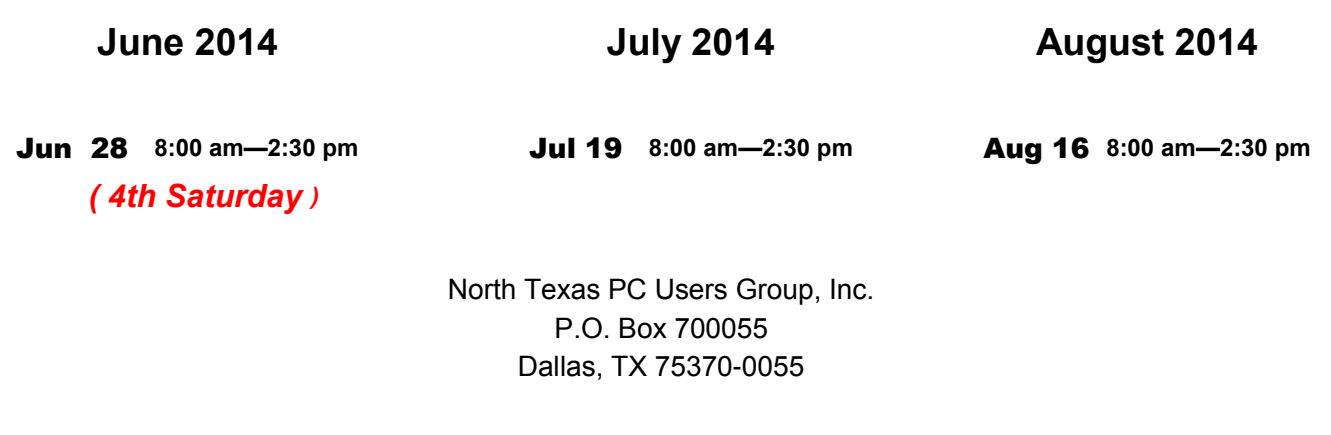

Copyright 2014 North Texas PC Users Group All rights reserved.